# Chapter 11: Weighted Least Squares Chapter 11: Weighted Least Squares<br>
Department of Statistics, University of South Carolina<br>
Stat 704: Data Analysis I

Department of Statistics, University of South Carolina

Stat 704: Data Analysis I

# 11.1: Weighted least squares

- Chapters 3 and 6 discuss transformations of  $x_1, \ldots, x_k$  and/or Y . **11.1: Weighted least squares**<br>
• Chapters 3 and 6 discuss transformations of  $x_1, ..., x_k$  and/or<br>  $Y$ .<br>
• This is "quick and dirty" but may not solve the problem.<br>
• Or can create an uninterpretable mess (book:<br>
"inappropri
	- This is "quick and dirty" but may not solve the problem.
	- Or can create an uninterpretable mess (book: "inappropriate").
	- More advanced remedy: *weighted least squares* regression.
	- Model is as before

$$
Y_i = \beta_0 + \beta_1 x_{i1} + \cdots \beta_k x_{ik} + \epsilon_i,
$$

but now

$$
\epsilon_i \stackrel{ind.}{\sim} N(0, \sigma_i^2).
$$

Note the subscript on  $\sigma_i$ ...

- Here var $(Y_i) = \sigma_i^2$ . Give observations with higher variance *less* weight in the regression fitting.
- Say  $\sigma_1,\ldots,\sigma_n$  are known. Let  $w_i=1/\sigma_i^2$  and define the weight matrix

\n- \n**•** Here 
$$
\text{var}(Y_i) = \sigma_i^2
$$
. Give observations with higher variance less weight in the regression fitting.\n
\n- \n**•** Say  $\sigma_1, \ldots, \sigma_n$  are known. Let  $w_i = 1/\sigma_i^2$  and define the weight matrix\n
\n- \n**•** Weight matrix\n
\n- \n**•** Weight matrix\n
\n- \n**•** Weigitt matrix\n
\n- \n**•** We's equation  $\begin{bmatrix}\n w_1 & 0 & \cdots & 0 \\
 0 & w_2 & \cdots & 0 \\
 \vdots & \vdots & \ddots & \vdots \\
 0 & 0 & \cdots & w_n\n \end{bmatrix}\n =\n \begin{bmatrix}\n \sigma_1^{-2} & 0 & \cdots & 0 \\
 0 & \sigma_2^{-2} & \cdots & 0 \\
 \vdots & \vdots & \ddots & \vdots \\
 0 & 0 & \cdots & \sigma_n^{-2}\n \end{bmatrix}.$ \n
\n- \n**•** Maximizing the likelihood (pp. 422-423) gives the estimates for  $\beta$ :\n
\n- \n**•**  $\mathbf{w} = (\mathbf{X} \mathbf{W} \mathbf{X}')^{-1} \mathbf{X}' \mathbf{W} \mathbf{Y}.$ \n
\n

.

Maximizing the likelihood (pp. 422-423) gives the estimates for  $\beta$ :

$$
\mathbf{b}_w = (\mathbf{X} \mathbf{W} \mathbf{X}')^{-1} \mathbf{X}' \mathbf{W} \mathbf{Y}.
$$

- However,  $\sigma_1, \ldots, \sigma_n$  are almost always unknown.
- If the mean function is appropriate, then  $E(e_i^2) = \sigma_i^2(1-h_{ii})$ where  $e_i$  is obtained from ordinary least squares, so  $e_i^2$ estimates  $\sigma_{i}^{2}$  and  $|e_{i}|$  estimates  $\sigma_{i}$  (pp. 424-425) as  $h_{ii} \rightarrow 0$  as  $n \to \infty$ . **a** However,  $\sigma_1, ..., \sigma_n$  are almost always unknown.<br>
• If the mean function is appropriate, then  $E(e_i^2) = \sigma_i^2(1 - h_{ii})$ <br>
where  $e_i$  is obtained from ordinary least squares, so  $e_i^2$ <br>
estimates  $\sigma_i^2$  and  $|e_i|$  estimates
	- Look at plots of  $\left|e_{i}\right|$  from a normal fit against predictors in the model and the fitted values  $\hat{Y}_i$  to see how  $\sigma_i$  changes with predictors or fitted values.
	- For example, if  $|e_i|$  increases linearly with  $\hat{Y}_i = \mathbf{x}'_i \mathbf{b}$ , then we'll fit  $|e_i| = \alpha_0 + \alpha_1 x_{i1} + \cdots + \alpha_k x_{ik} + \delta_i$  and obtain the fitted values  $|e_i|$ .
	- If  $e_i^2$  increases linearly with only  $x_{i4}$ , then we'll fit  $e_i^2 = \alpha_0 + \alpha_4 x_{i4} + \delta_i$  and obtain the fitted values  $e_i^2$ .
- 1 Regress Y against predictor variable(s) as usual (OLS) & obtain  $e_1, \ldots, e_n \& \hat{Y}_1, \ldots, \hat{Y}_n$ .
- $2$  Regress  $|e_i|$  against predictors  $x_1,\ldots,x_k$  or fitted values  $\hat{Y}_i.$
- 3 Let  $\hat{s_i}$  be the fitted values for the regression in 2.
- 4 Define  $w_i = 1/\hat{s}_i^2$  for  $i = 1, \ldots, n$ .
- $5\,$  Use  $\mathbf{b}_w = (\mathsf{X}'\mathsf{W}\mathsf{X})^{-1}\mathsf{X}'\mathsf{W}\mathsf{Y}$  as estimated coefficients automatic in SAS. SAS will also use the correct  $\mathsf{cov}(\mathbf{b}_w) = (\mathsf{X}'\mathsf{W}\mathsf{X})^{-1}$  (p. 423). This is developed formally in linear models. 1820 11.02 1602<br>
1 Regress Y against predictor variable(s) as usual (OLS) &<br>
obtain  $e_1, ..., e_n$  &  $\hat{Y}_1, ..., \hat{Y}_n$ .<br>
2 Regress  $|e_i|$  against predictors  $x_1, ..., x_k$  or fitted values  $\hat{Y}_i$ .<br>
3 Let  $\hat{s}_i$  be the fitted valu

# SAS code: initial fit

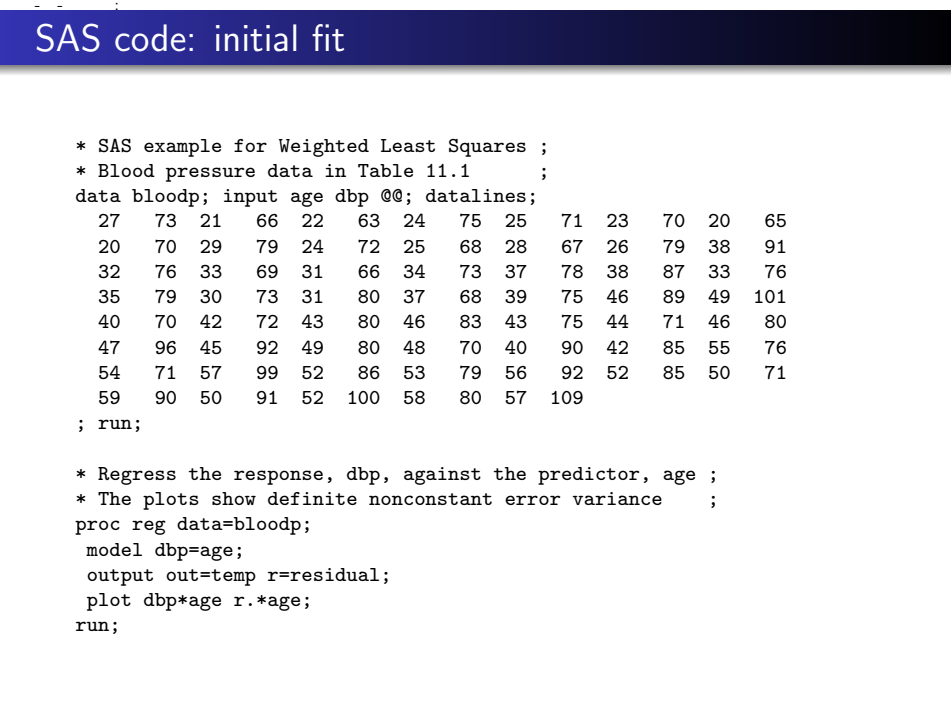

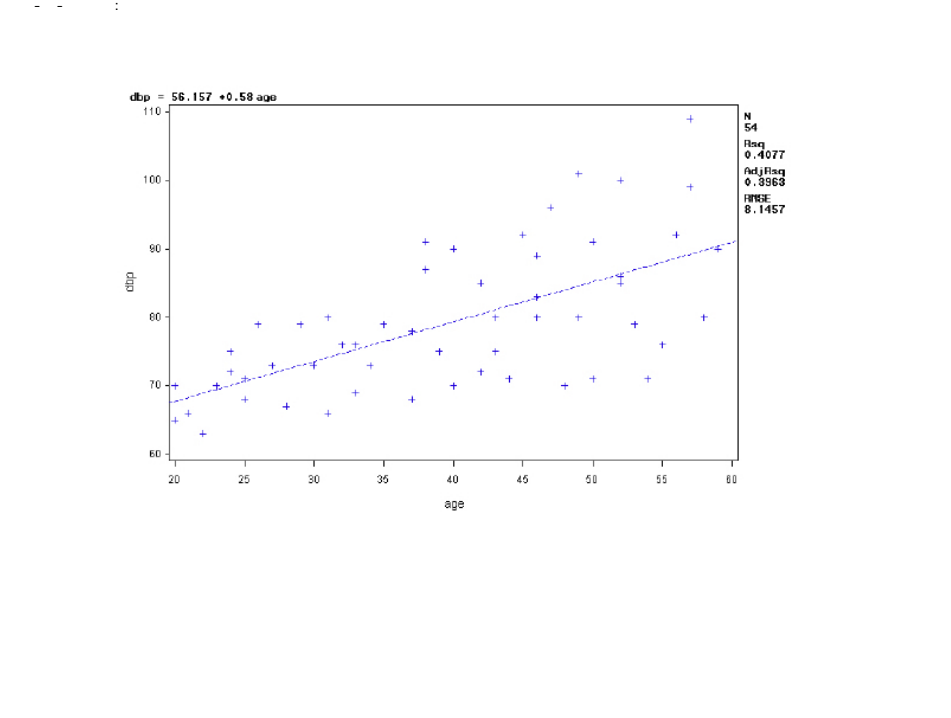

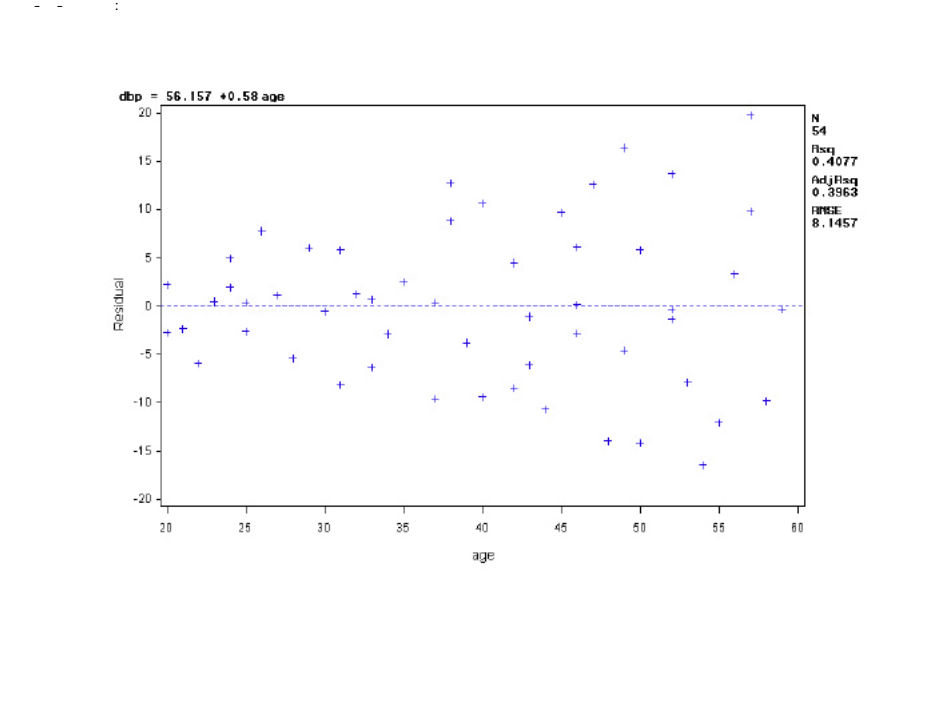

# SAS code: determining  $w_i$

```
* Plot of absolute residuals against age shows that
  absolute residuals increase approximately linearly;
data temp; set temp; absr = abs(residual); run;
symbol1 v=dot h=0.8;
axis1 order=(0 \text{ to } 20 \text{ by } 5);
proc gplot data=temp; PLOT absr*age/ vaxis=axis1; run;
```
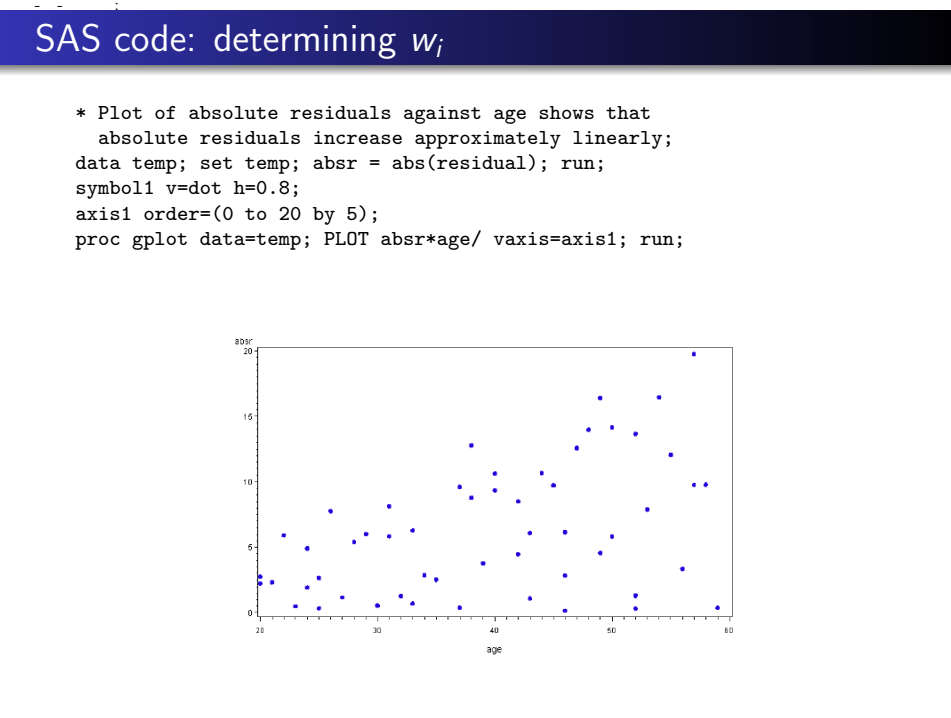

# SAS code: WLS fit

```
* Regress absolute residuals against the age ;
        * This second regression is done on the data set temp ;
        proc reg data=temp;
          model absr=age;
          output out=temp1 p=s_hat ;
        run;
        * Define weights using the fitted values from this second regression ;
        data temp1; set temp1; w=1/(s_hat**2); run;
        * Using the WEIGHT option in PROC REG to get the WLS estimates ;
        * This last regression is done on the data set temp1 ;
        proc reg data=temp1;
          weight w;
          model dbp=age / clb;
          output out=temp2 r=residual;
          plot dbp*age r.*age;
        run;
SAS code: WLS fit<br>
SAS code: WLS fit<br>
* Regress absolute residuals against the age<br>
* This accord regression is done on the data set temp ;<br>
proc reg data-temp;<br>
model absr=age;<br>
output out-temp1 p-s_hat ;<br>
run;<br>
* Define
```
# SAS output: WLS fit

### The REG Procedure Dependent Variable: dbp

### Weight: w

Analysis of Variance

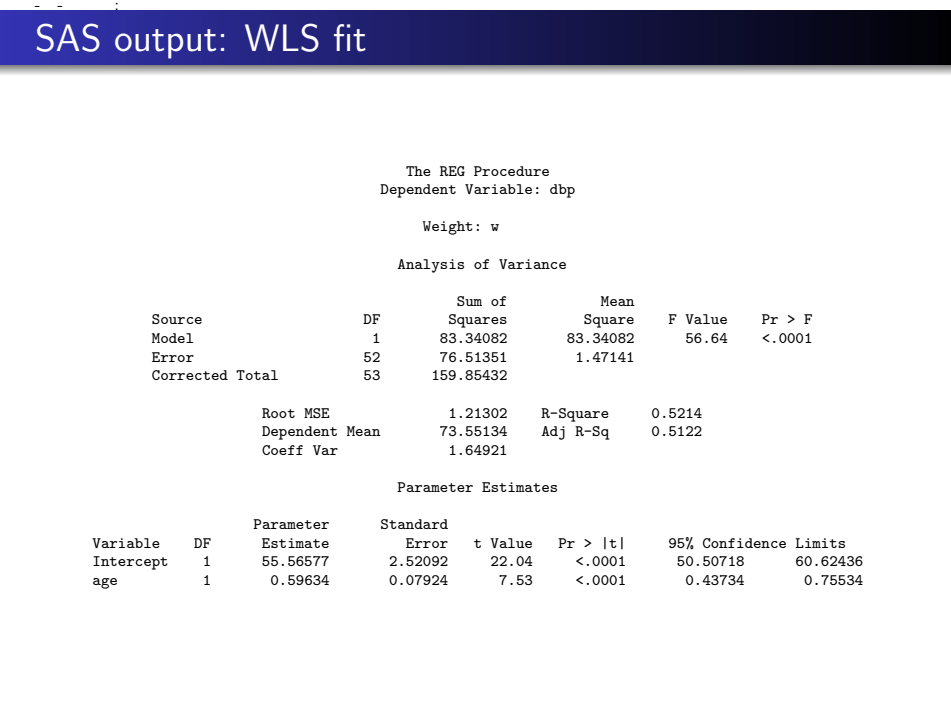

Parameter Estimates

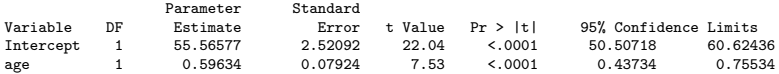

- $\bullet$  se( $b_1$ ) reduced from 0.097 (OLS) to 0.079 (WLS). WLS verified via bootstrap on pp. 462–463 (just FYI).
- $R^2$  no longer interpreted the same way in terms of amount of total variability explained by model.
- In WLS, standard inferences about coefficients may not be valid for small sample sizes when weights are estimated from the data. 9  $se(b_1)$  reduced from 0.097 (OLS) to 0.079 (WLS). WLS<br>
verified via bootstrap on pp. 462-463 (just FYI).<br>
9  $R^2$  no longer interpreted the same way in terms of amount of<br>
total variability explained by model.<br>
9 In WLS,
	- If MSE of the WLS regression is near 1, then our estimation of the "error standard deviation" function is okay. Here it's 1.21.

# Fitting the model directly...

- A drawback of this approach is that the weights  $w_i = 1/\hat{s}_i^2$ have associated variability that is not reflected in cov( $\mathbf{b}_{w}$ ).
- It is possible to fit the implied model

$$
Y_i = \beta_0 + \beta_1 a_i + \epsilon_i, \quad \epsilon_i \sim N(0, \tau_0 + \tau_1 a_i),
$$

directly in SAS. One option is to have SAS maximize the associated likelihood in PROC NLMIXED.

• Note that a similar, and possibly more appropriate, model

$$
Y_i = \beta_0 + \beta_1 a_i + \epsilon_i, \quad \epsilon_i \sim N(0, e^{\tau_0 + \tau_1 a_i}),
$$

was used for the Breusch-Pagan test  $H_0$ :  $\tau_1 = 0$  described in Sections 3.6 and 6.8. This model can also be fit easily in PROC NLMIXED. **Example 1878**<br> **Example 18 / 14 2020 11:**<br> **I** Adrawback of this approach is that the weights  $w_i = 1/\hat{s}_i^2$ <br>
have associated variability that is not reflected in  $cov(\mathbf{b}_w)$ .<br> **I** is possible to fit the implied model<br>

 $\bullet$  However, things like  $F$ -tests go out the window and everything relies on asymptotics (which for large enough samples work fine).

# SAS code: fitting model directly

```
* Model fit directly using PROC NLMIXED ;
* Starting values obtained from regressions 1 and 2 ;
proc nlmixed data=bloodp;
parms beta0=50 beta1=0.5 tau0=-1 tau1=0.2;
mu=beta0+beta1*age; sigma=tau0+tau1*age;
model dbp ~ normal(mu,sigma*sigma);
run;
```
## With abridged output

### The NLMIXED Procedure

Fit Statistics

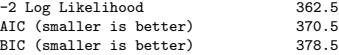

Parameter Estimates

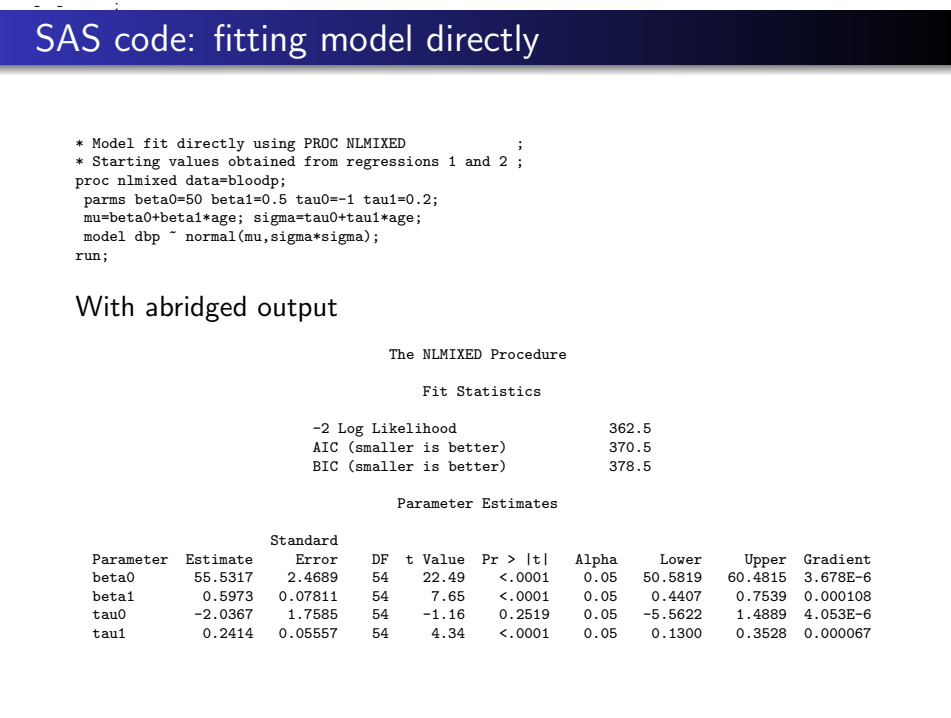